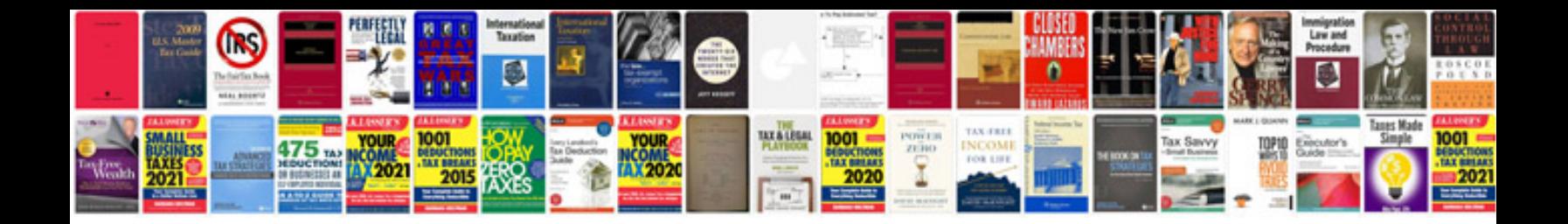

**How to make cv in format**

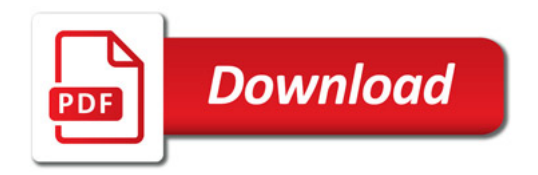

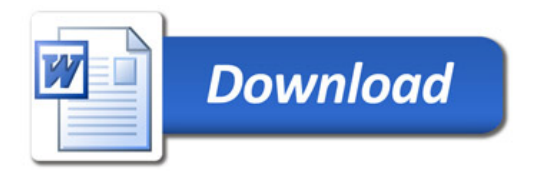